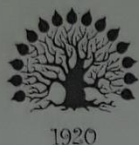

МИНИСТЕРСТВО ОБРАЗОВАНИЯ И НАУКИ РОССИЙСКОЙ ФЕДЕРАЦИИ федеральное государственное бюджетное образовательное учреждение высшего образования «Кубанский государственный университет»

Институт среднего профессионального образования

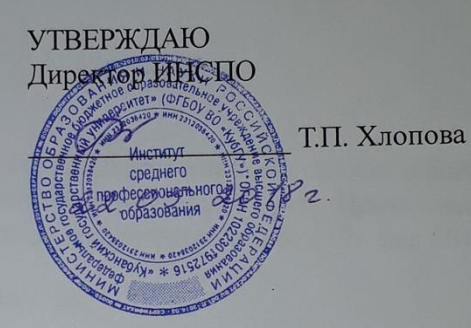

Рабочая программа практики

УП. Учебная практика

Специальность 21.02.08 Прикладная геодезия

Квалификация: Техник-геодезист

Краснодар 2018

Рабочая программа учебной практики (УП.02.01, УП.05.01) разработана на основе Федерального государственного образовательного стандарта (далее - ФГОС) по специальности среднего профессионального образования (далее СПО) 21.02.08 Прикладная геодезия, утвержденного приказом Минобрнауки РФ от 12 мая 2014 г. № 489 (зарегистрирован в Минюсте России 27 июня 2014 г. № 32883).

Н.И. Гутова Составитель: преподаватель А.А. Сидоров

Утверждена на заседании предметно-цикловой комиссии дисциплин экономического цикла и специальностей Экономика и бухгалтерский учет, Прикладная геодезия и земельно-имущественные отношения протокол № 9 от «17» мая 2018 г.

Председатель предметно-цикловой комиссии:

 $\frac{3\pi}{42}$  M.B. Путилина

#### Рецензент (-ы):

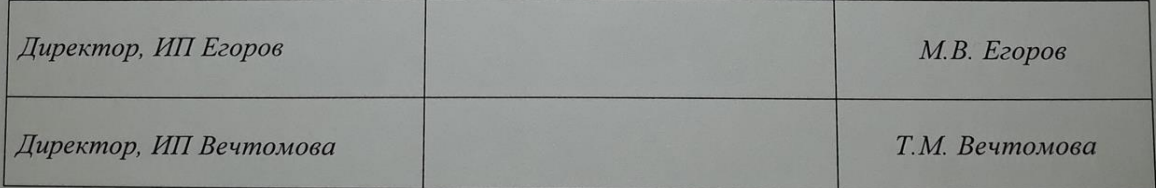

## **СОДЕРЖАНИЕ**

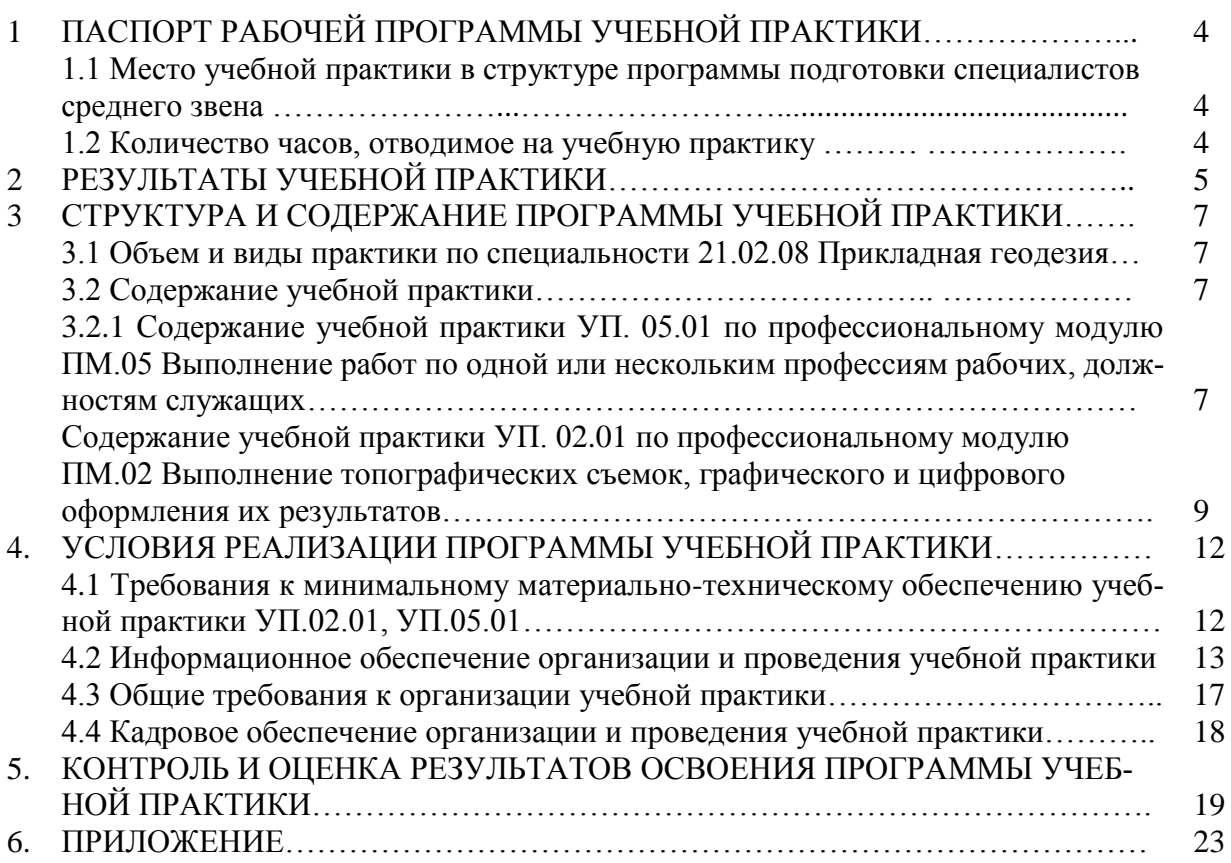

### **1 ПАСПОРТ РАБОЧЕЙ ПРОГРАММЫ УЧЕБНОЙ ПРАКТИКИ**

#### **1.1 Место учебной практики в структуре программы подготовки специалистов среднего звена**

Рабочая программа учебной практики является частью программы подготовки специалистов среднего звена в соответствии с ФГОС по специальности среднего профессионального образования (далее СПО) 21.02.08 Прикладная геодезия, утвержденного приказом Минобрнауки РФ от 12 мая 2014 г. № 489 (зарегистрирован в Минюсте России 27 июня 2014г. № 32883) в части освоения видов профессиональной деятельности (ВПД) специальности:

ПМ.05 Выполнение работ по одной или нескольким профессиям рабочих, должностям служащих;

ПМ.02 Выполнение топографических съёмок, графического и цифрового оформления их результатов.

#### **1.2 Количество часов, отводимое на учебную практику**

всего – 114 часов (в т.ч. 6 часов консультаций),

в том числе:

УП.05.01 учебная практика – 76 часов, в т.ч. 4 часа консультации (учебная практика для получения рабочей профессии – IV семестр);

УП.02.01 учебная практика – 38 часов, в т.ч. 2 часа консультации (VI семестр).

## **2 РЕЗУЛЬТАТЫ УЧЕБНОЙ ПРАКТИКИ**

Результатом прохождения учебной практики является освоение в рамках профессиональных модулей ОПОП СПО по основным видам профессиональной деятельности освоения студентами

общих компетенций:

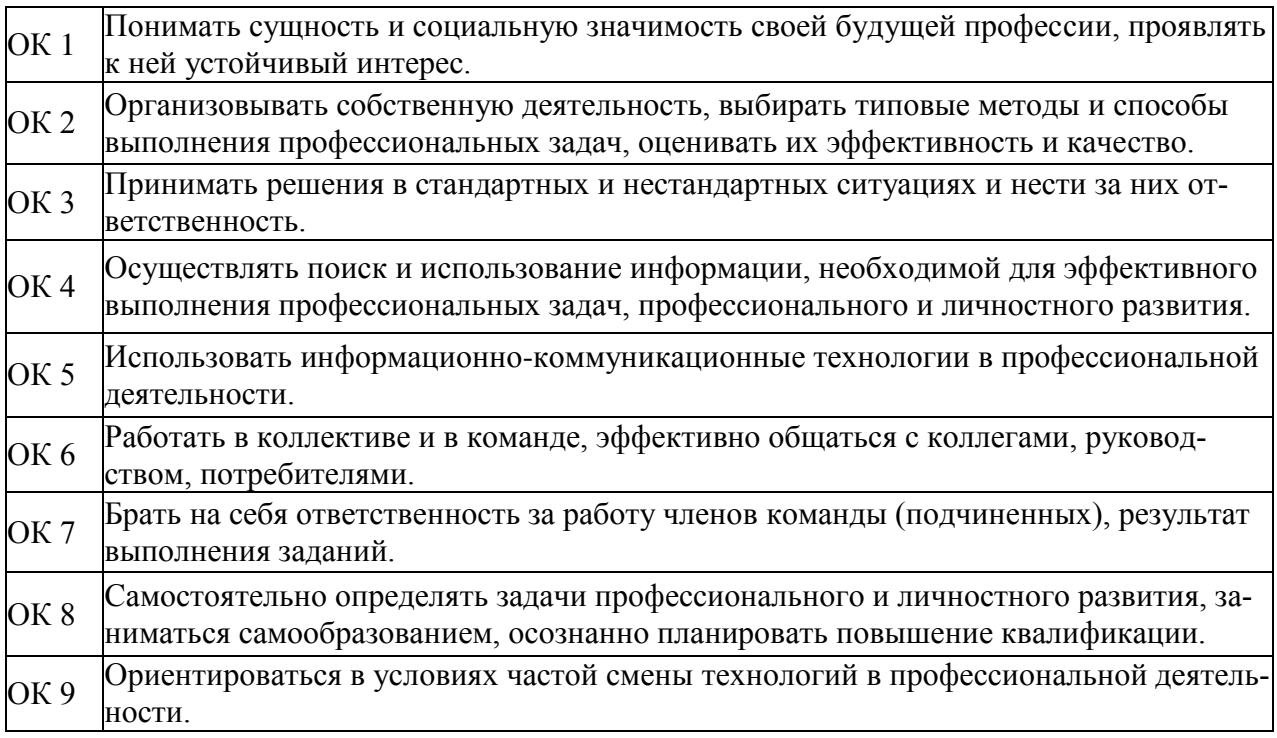

## профессиональных компетенций:

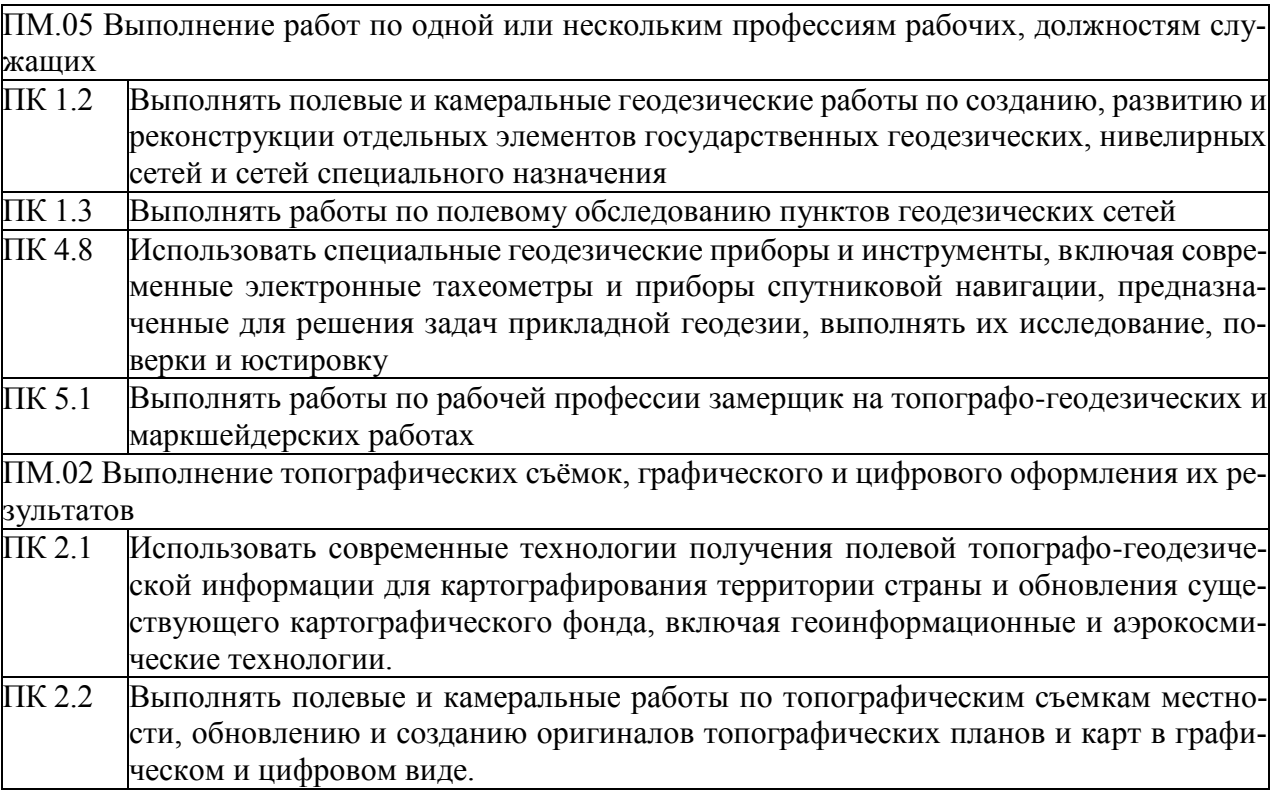

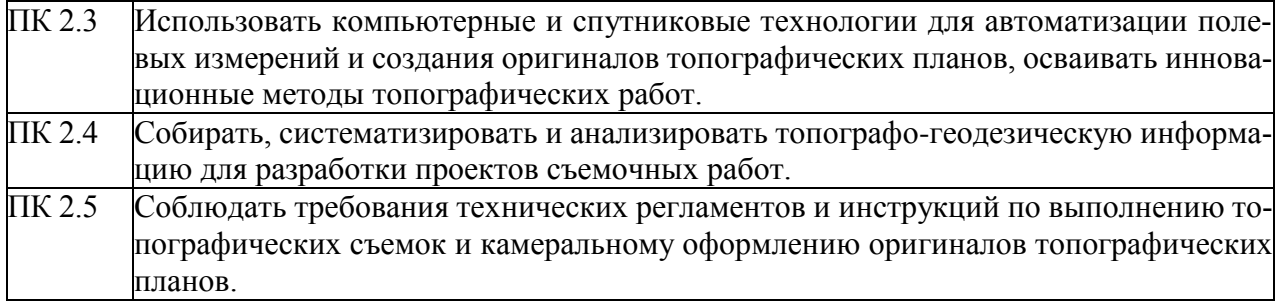

## **3 СТРУКТУРА И СОДЕРЖАНИЕ ПРОГРАММЫ УЧЕБНОЙ ПРАКТИКИ**

#### **3.1 Объем и виды учебной практики по специальности 21.02.08 Прикладная геодезия**

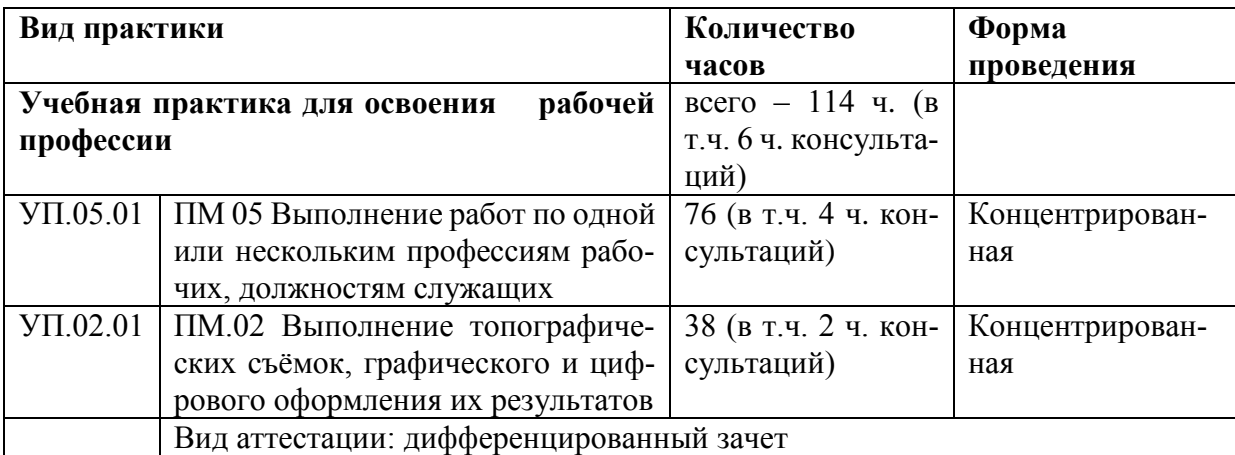

#### **3.2 Содержание учебной практики**

**3.2.1 Содержание учебной практики УП. 05.01 по профессиональному модулю ПМ.05 Выполнение работ по одной или нескольким профессиям рабочих, должностях служащих**

#### **Цели и задачи учебной практики УП. 05.01**

С целью овладения указанным видом профессиональной деятельности «Выполнение работ по одной или нескольким профессиям рабочих, должностям служащих» и следующими профессиональными компетенциями, обучающийся должен:

*иметь практический опыт*: проведения топографических съемок с использованием современных приборов, оборудования и технологий;

обработки разнородной топографической и картографической информации для целей составления и обновления топографических планов и карт;

*уметь*: участвовать в производстве топографо-геодезических и маркшейдерских работах;

устанавливать рейки на специальные башмаки, костыли, нивелирные реперы и марки, колья и другие точки местности, на которые будут передаваться превышения; измерять линии мерной лентой, рулеткой, разбивать пикетаж мерным шнуром;

размечать пикеты при нивелировании, закреплять пикеты и реперы; переносить топографо-геодезические и маркшейдерские инструменты с одной точки на другую;

проверять рабочее состояние топографо-геодезических и маркшейдерских приборов и инструментов, устанавливать их на точке (пункте) наблюдения и приводить их в рабочее положение;

выполнять инструментальную выверку уровня на рейке;

вести записи в полевых журналах при топографо-геодезических и маркшейдерских работах, выполнять простейшие вычисления;

отыскивать исходные пункты на местности;

выбирать переходные точки; разбирать (отделять съемные части или блоки) и укладывать инструменты и приборы в футляры (упаковочные ящики);

вести установочную техническую документацию; правильно организовать и содержать в порядке рабочее место;

выполнять требования безопасности труда, пожарной безопасности и производственной санитарии; рекогносцировать местность и построение геодезических знаков;

проектировать топографо-геодезических работы; составлять съёмочную геодезическую сеть (съёмочное обоснование);

обрабатывать результаты геодезических измерений; составлять топографические планы; производить разграфку топографических планов и карт.

*знать*:

требования создания геодезических сетей;

устройство и принципы работы геодезических приборов и систем;

методы угловых и линейных измерений, нивелирования и координатных определений;

особенности поверки и юстировки геодезических приборов и систем.

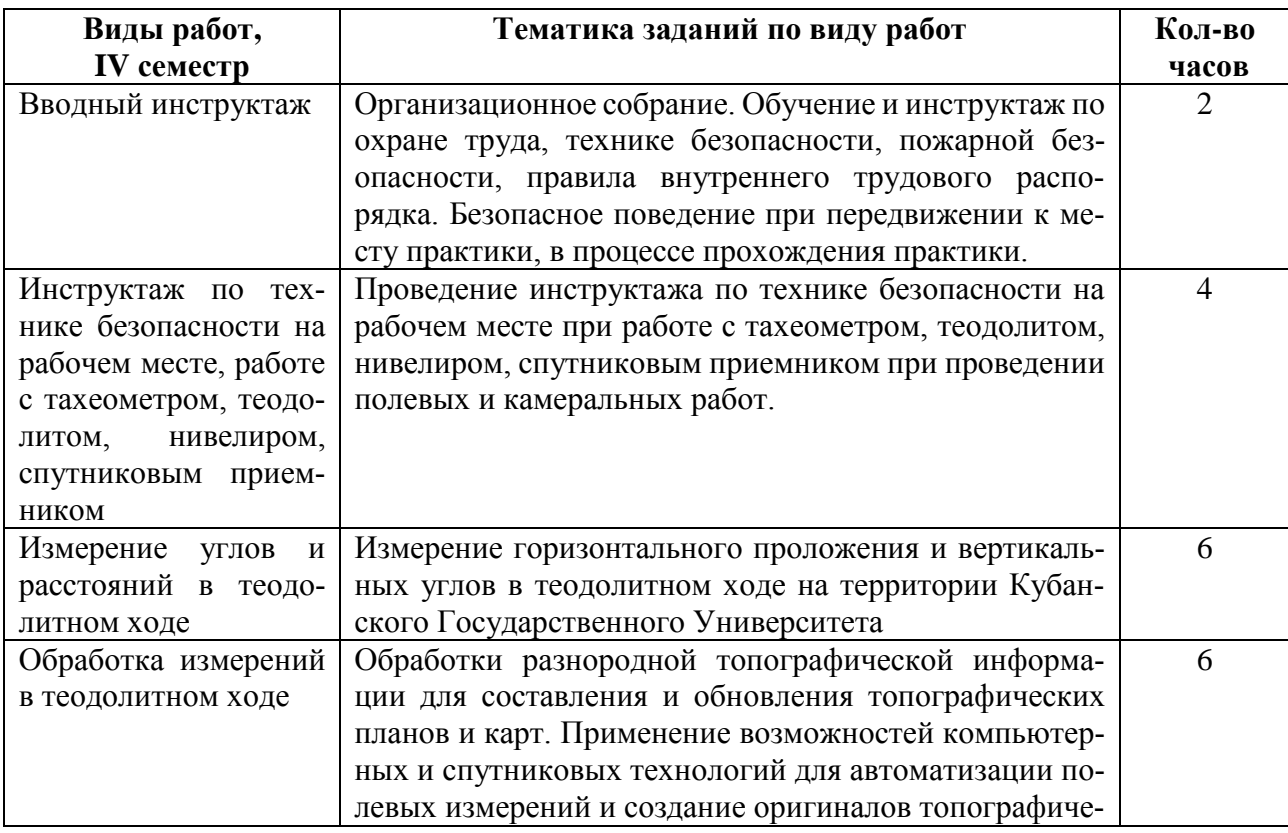

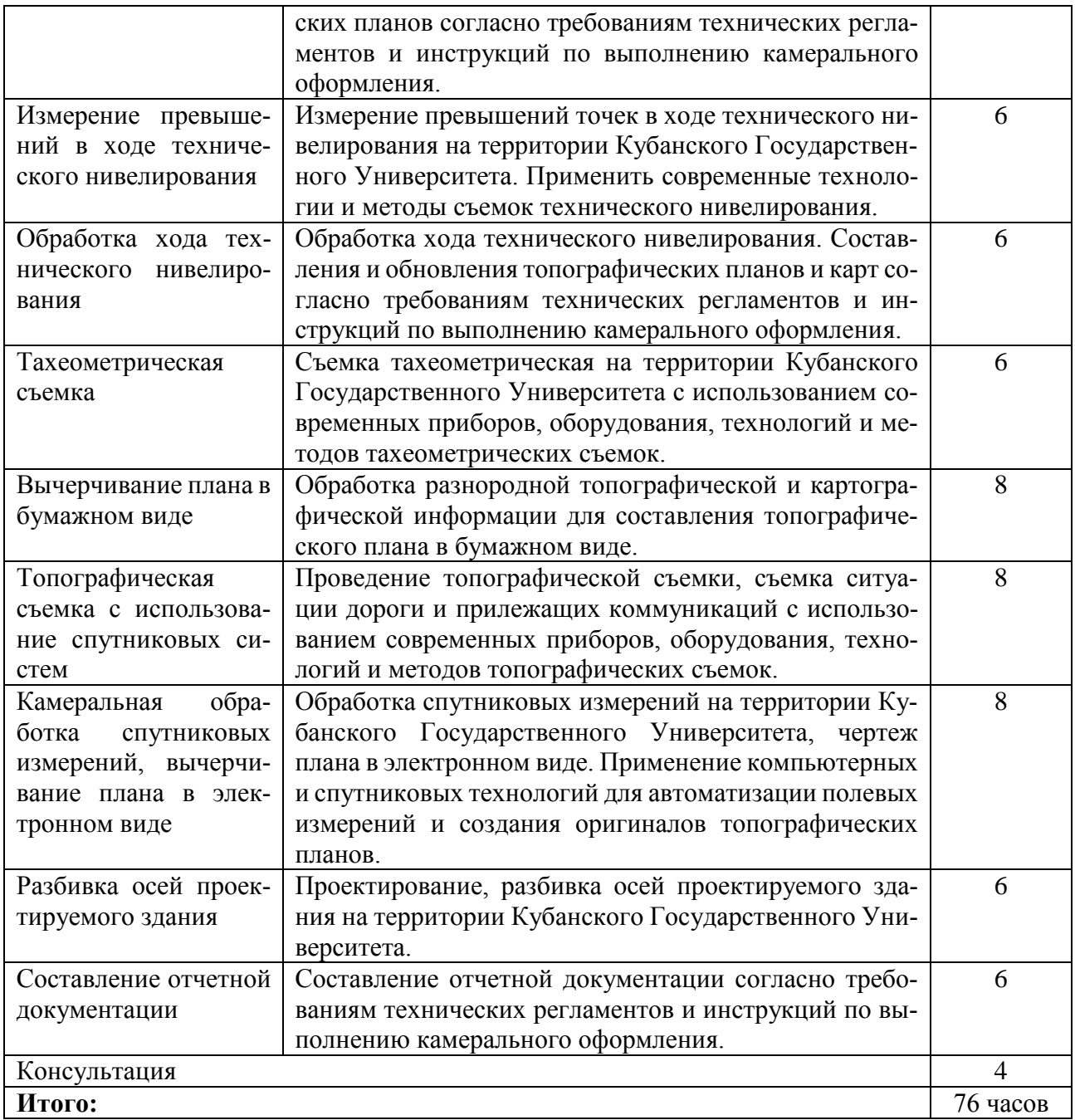

#### **3.2.2 Содержание учебной практики УП.02.01 по профессиональному модулю ПМ 02 Выполнение топографических съёмок, графического и цифрового оформления их результатов**

#### **Цели и задачи учебной практики УП. 02.01**

С целью овладения указанным видом профессиональной деятельности «Выполнение топографических съёмок, графического и цифрового оформления их результатов», обучающийся должен:

*иметь практический опыт*: проведения топографических съемок с использованием современных приборов, оборудования и технологий; обработки разнородной топографической и картографической информации для целей составления и обновления топографических планов и карт;

*уметь*: выполнять топографические съемки; использовать электронные методы измерений при топографических съемках; создавать оригиналы топографических планов и карт в графическом и цифровом виде;

*знать*: современные технологии и методы топографических съемок;

требования картографирования территории и проектирования строительства к топографическим материалам;

принципы работы и устройство геодезических электронных измерительных приборов и систем;

возможности компьютерных и спутниковых технологий для автоматизации полевых измерений и создания оригиналов топографических планов, осваивать инновационные методы топографических работ;

приемы сбора, систематизации и анализа топографо-геодезической информации для разработки проектов съемочных работ;

требования технических регламентов и инструкций по выполнению топографических съемок и камеральному оформлению оригиналов топографических планов.

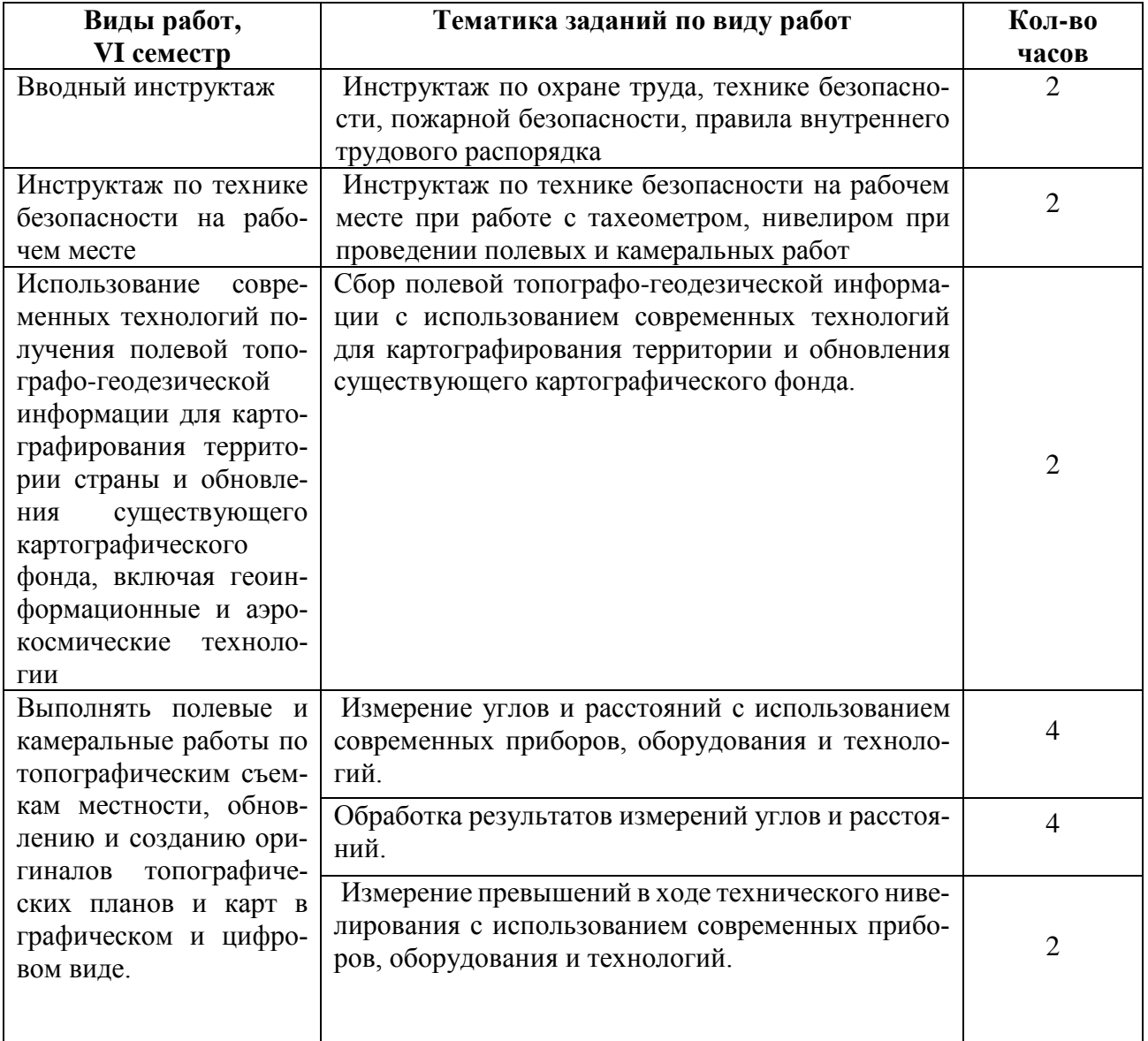

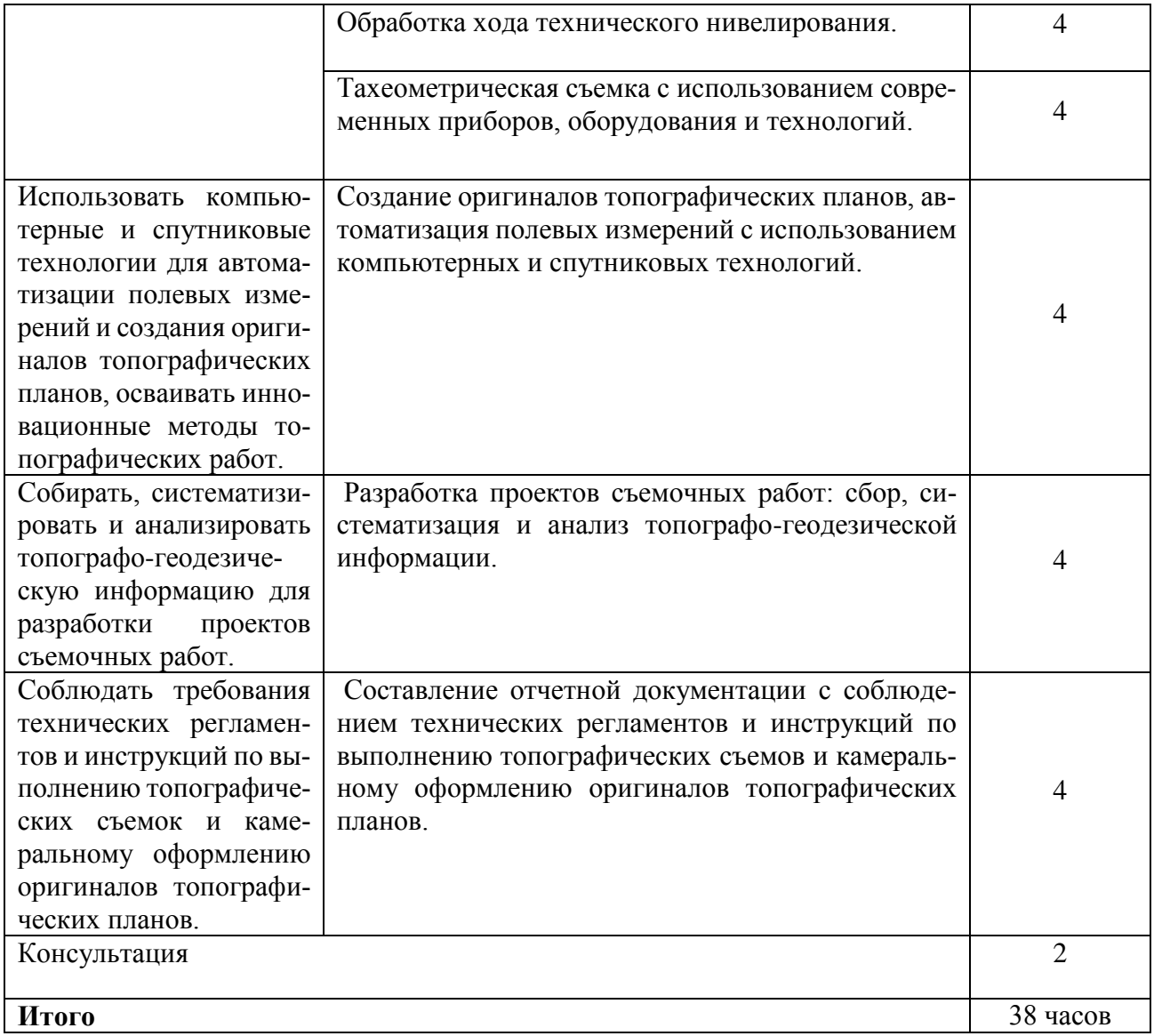

#### **4 УСЛОВИЯ РЕАЛИЗАЦИИ ПРОГРАММЫ УЧЕБНОЙ ПРАКТИКИ**

#### **4.1. Требования к минимальному материально-техническому обеспечению учебной практики УП.02.01, УП.05.01**

Реализация учебной практики предполагает наличие учебных кабинетов: геодезии и математической обработки геодезических измерений (ул. Сормовская, 19, ауд. 16);

лабораторий: прикладной геодезии (ул. Сормовская, 19, ауд. 25);

учебного геодезического полигона (ул. Сормовская, 19).

Кабинет и лаборатория оснащены специализированной мебелью и системой хранения (доска классная, стол и стул учителя, столы и стулья ученические, шкафы для хранения учебных пособий, системы хранения таблиц и плакатов); техническими средствами обучения (рабочее место учителя: компьютер учителя, видеопроектор, экран, лицензионное ПО); демонстрационными учебно-наглядными пособиями (комплект стендов).

Оборудование рабочих мест проведения учебной практики УП.02.01, УП.05.01 специальности 21.02.08 Прикладная геодезия:

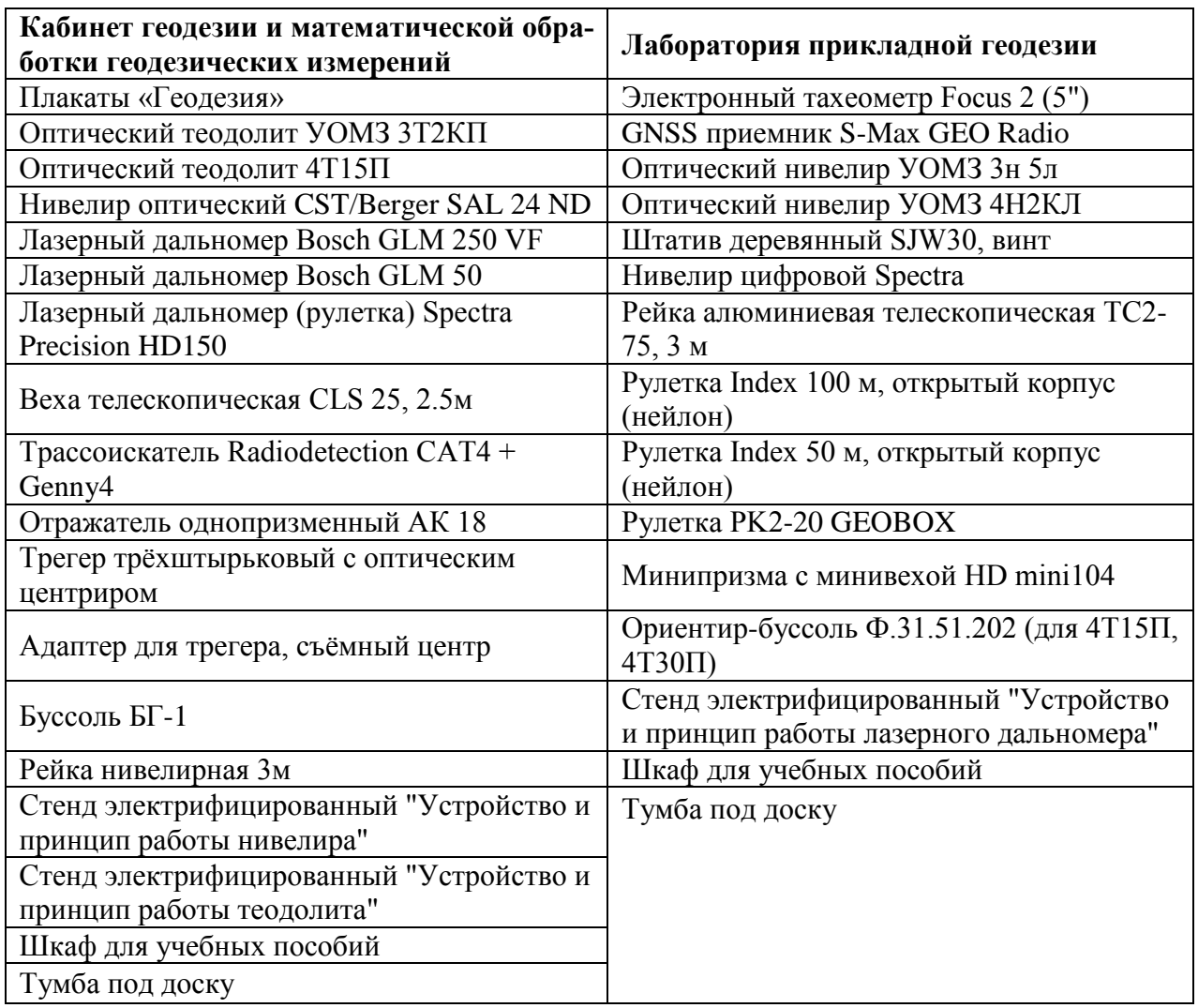

#### **4.2. Информационное обеспечение организации и проведения учебной практики**

#### **4.2.1 Перечень необходимого программного обеспечения**

Операционная система Microsoft Windows 10 (дог. №77-АЭФ/223-ФЗ/2017 от 03.11.2017, корпоративная лицензия);

Пакет программ Microsoft Office Professional Plus (дог. №77-АЭФ/223- ФЗ/2017 от 03.11.2017, корпоративная лицензия);

Антивирусная защита физических рабочих станций и серверов: Kaspersky Endpoint Security для бизнеса – Стандартный Russian Edition. 1500-2499 Node 1 year Educational Renewal License (контракт №69-АЭФ/223-ФЗ от 11.09.2017, корпоративная лицензия);

7-zip GNULesser General Public License (свободное программное обеспечение, не ограничено, бессрочно);

Интернет браузер Google Chrome (бесплатное программное обеспечение, не ограничено, бессрочно);

K-Lite Codec Pack — универсальный набор кодеков (кодировщиков-декодировщиков) и утилит для просмотра и обработки аудио- и видеофайлов (бесплатное программное обеспечение, не ограничено, бессрочно);

 $\bullet$ WinDjView – программа для просмотра файлов в формате DJV и DjVu (свободное программное обеспечение, не ограничено, бессрочно);

 $\bullet$  Foxit Reader — прикладное программное обеспечение для просмотра электронных документов в стандарте PDF (бесплатное программное обеспечение, не ограничено, бессрочно).

#### **4.2.2 Перечень методических рекомендаций, дополнительной литературы**

#### **4.2.2.1 Основная литература**

1. Авакян, В.В. Прикладная геодезия: технологии инженерно-геодезических работ / В.В. Авакян. - 2-е изд. - М.: Инфра-Инженерия, 2016. - 588 с.:ил., табл., схем. – Библиогр. в кн. [Электронный ресурс].– URL: [http://biblioclub.ru/in](http://biblioclub.ru/index.php?page=book&id=444425)[dex.php?page=book&id=444425](http://biblioclub.ru/index.php?page=book&id=444425)

2. Инженерная геодезия и геоинформатика. Краткий курс [Электронный ресурс] : учеб. / М.Я. Брынь [и др.]. — Электрон.дан. — Санкт-Петербург : Лань, 2015. — 288 с. — Режим доступа:<https://e.lanbook.com/book/64324>

3. Кузнецов, О.Ф. Инженерная геодезия : учебное пособие / О.Ф. Кузнецов. - Изд. 2-е, перераб. и доп. - Москва-Вологда : Инфра-Инженерия, 2017. - 267 с. : ил., схем., табл. - Библиогр. в кн. - ISBN 978-5-9729-0174-6 ; То же [Электронный ресурс]. - URL:<http://biblioclub.ru/index.php?page=book&id=466785>

4. Шпаков, П.С. Маркшейдерско-топографическое черчение : учебное пособие / П.С. Шпаков, Ю.Л. Юнаков ; Министерство образования и науки Российской Федерации, Сибирский Федеральный университет. - Красноярск : Сибирский федеральный университет, 2014. - 288 с. : ил., табл., схем. - Библиогр. в кн.. - ISBN 978-5-7638-2837-5 ; То же [Электронный ресурс]. - URL: <http://biblioclub.ru/index.php?page=book&id=364586>

#### **4.2.2.2 Дополнительная литература**

1. Геодезия : лабораторный практикум / Министерство образования и науки РФ, Федеральное государственное автономное образовательное учреждение высшего образования «Северо-Кавказский федеральный университет» ; сост. Б.В. Полушковский. - Ставрополь : СКФУ, 2017. - 180 с. : ил. ; То же [Электронный ресурс]. - URL:<http://biblioclub.ru/index.php?page=book&id=4830633>

2. Макаров, К. Н. Инженерная геодезия : учебник для СПО / К. Н. Макаров. — 2-е изд., испр. и доп. — М. : Издательство Юрайт, 2017. — 348 с. — (Серия : Профессиональное образование). — ISBN 978-5-534-02424-1. — Режим доступа : [www.biblio-online.ru/book/D9D725FC-11DB-4AB1-BA58-5156B27936F2](http://www.biblio-online.ru/book/D9D725FC-11DB-4AB1-BA58-5156B27936F2)

3. Пасько, О.А. Практикум по картографии : учебное пособие / О.А. Пасько, Э.К. Дикин ; Министерство образования и науки Российской Федерации, Федеральное государственное автономное образовательное учреждение высшего образования «Национальный исследовательский Томский государственный университет», Министерство образования США, "Государственный университет Нью Йорка и др. - 2-е изд. - Томск : Издательство Томского политехнического университета, 2014. - 175 с. : ил., табл., схем. - Библиогр. в кн.. - ISBN 987-5-4387-0416-4 ; То же [Электронный ресурс]. - URL: <http://biblioclub.ru/index.php?page=book&id=442802>

4. Подшивалов, В.П. Инженерная геодезия : учебник / В.П. Подшивалов, М.С. Нестеренок. - 2-е изд., испр. - Минск : Вышэйшая школа, 2014. - 464 с. : ил., схем., табл. - Библиогр. в кн. - ISBN 978-985-06-2429-1 ; То же [Электронный ресурс]. - URL: <http://biblioclub.ru/index.php?page=book&id=450356>

5. Ходоров, С.Н. Геодезия – это очень просто: Введение в специальность : практические советы / С.Н. Ходоров. - Москва : Инфра-Инженерия, 2013. - 176 с. - ISBN 978-5-9729-0063-3 ; То же [Электронный ресурс]. - URL: <http://biblioclub.ru/index.php?page=book&id=144622>

6. Шпаков, П.С. Маркшейдерско-топографическое черчение : учебное пособие / П.С. Шпаков, Ю.Л. Юнаков ; Министерство образования и науки Российской Федерации, Сибирский Федеральный университет. - Красноярск : Сибирский федеральный университет, 2014. - 288 с. : ил., табл., схем. - Библиогр. в кн.. - ISBN 978-5-7638-2837-5 ; То же [Электронный ресурс]. - URL: <http://biblioclub.ru/index.php?page=book&id=364586>

7. Подшивалов, В.П. Инженерная геодезия : учебник / В.П. Подшивалов, М.С. Нестеренок. - 2-е изд., испр. - Минск : Вышэйшая школа, 2014. - 464 с. : ил., схем., табл. - Библиогр. в кн. - ISBN 978-985-06-2429-1 ; То же [Электронный ресурс]. - URL: <http://biblioclub.ru/index.php?page=book&id=450356>

### **4.2.2.3 Нормативная литература**

#### **Федеральные законы**

1. О геодезии, картографии и пространственных данных и о внесении изменений в отдельные законодательные акты Российской Федерации [Электронный ресурс] : федеральный закон Российской Федерации от 30.12.2015 № 431-ФЗ (с изм. и доп. от 03.07.2017 г.). Доступ из СПС КонсультантПлюс.

2. О землеустройстве [Электронный ресурс] : федеральный закон Российской Федерации от 18.06.2001 № 78-ФЗ (с изм. и доп. от 31.12.2017 г.). Доступ из СПС КонсультантПлюс.

3. Об обороте земель сельскохозяйственного назначения [Электронный ресурс] : федеральный закон Российской Федерации от 24.07.2002 № 101-ФЗ (с изм. и доп. от 29.12.2017 г.). Доступ из СПС КонсультантПлюс.

4. О переводе земель и земельных участков из одной категории в другую [Электронный ресурс] : федеральный закон Российской Федерации от 21.12.2004 № 172-ФЗ (с изм. и доп. от 29.07.2017 г.). Доступ из СПС КонсультантПлюс.

5. О садоводческих, огороднических и дачных некоммерческих объединениях граждан [Электронный ресурс] : федеральный закон Российской Федерации от 15.04.1998 № 66-ФЗ (с изм. и доп. от 03.07.2016 г.). Доступ из СПС КонсультантПлюс.

6. О крестьянском (фермерском) хозяйстве [Электронный ресурс] : федеральный закон Российской Федерации от 11.06.2003 № 74-ФЗ (с изм. и доп. от 23.06.2014 г.). Доступ из СПС КонсультантПлюс.

7. О личном подсобном хозяйстве [Электронный ресурс] : федеральный закон Российской Федерации от 07.07.2003 № 112-ФЗ (с изм. и доп. от 01.05.2016 г.). Доступ из СПС КонсультантПлюс.

8. Технический регламент о безопасности зданий и сооружений [Электронный ресурс] : федеральный закон Российской Федерации от 30.12.2009 № 112-ФЗ (с изм. и доп. от 02.07.2013 г.). Доступ из СПС КонсультантПлюс.

### **Кодексы**

1. Земельный кодекс Российской Федерации [Электронный ресурс] : федеральный закон Российской Федерации от 25.10.2001 № 136-ФЗ (с изм. и доп. от 31.12.2017 г.). Доступ из СПС КонсультантПлюс.

2. Градостроительный кодекс Российской Федерации [Электронный ресурс] : федеральный закон Российской Федерации от 29.12.2004 № 190-ФЗ (с изм. и доп. от 23.04.2018 г.). Доступ из СПС КонсультантПлюс.

### **Нормативные акты министерств и ведомств**

1. ГОСТ 21.610-85. Газоснабжение. Наружные газопроводы [Электронный ресурс]. – Введ. 1985–11–14. Доступ из СПС КонсультантПлюс.

2. ГОСТ 22268-76. Геодезия. Термины и определения [Электронный ресурс]. – Введ. 1976–12–21 (с изм. и доп. от 24.07.1981 г.). Доступ из СПС КонсультантПлюс.

3. ГОСТ 21667-76. Межгосударственный стандарт. Картография. Термины и определения [Электронный ресурс]. – Введ. 1976–03–31 (с изм. и доп. от 01.11.2001 г.). Доступ из СПС КонсультантПлюс.

4. ГОСТ 28441-99. Межгосударственный стандарт. Картография цифровая. Термины и определения [Электронный ресурс]. – Введ. 1999–10–23. Доступ из СПС КонсультантПлюс.

5. ГКИНП-02-033-82 - Инструкция по топографической съемке в масштабах 1:5000, 1:2000, 1:1000, 1:500 [Электронный ресурс]. – Введ. 1983–01–01. Доступ из СПС КонсультантПлюс.

6. ГКИНП (ГНТА)-17-004-99 - Инструкция о порядке контроля и приемки геодезических, топографических и картографических работ [Электронный ресурс]. – Введ. 1999–06–29. Доступ из СПС КонсультантПлюс.

7. РСН 72-88 - Инженерные изыскания для строительства - Технические требования к производству съемок подземных (надземных) коммуникаций [Электронный ресурс]. – Введ. 1988–08–05. Доступ из СПС КонсультантПлюс.

8. РТМ 68-13-99 - Условные графические изображения в документации геодезического и топографического производства [Электронный ресурс]. – Введ. 2000–02–01. Доступ из СПС КонсультантПлюс.

9. РТМ 68-14-01 - Спутниковая технология геодезических работ. Термины и определения [Электронный ресурс]. – Введ. 2001–07–01. Доступ из СПС КонсультантПлюс.

10. ВСН 51-03-01-76 - Инструкция о составе и оформлении технологических рабочих чертежей зданий и сооружений газовой промышленности. Раздел 3. Технологическая часть газодобывающих предприятий (ГДП) [Электронный ресурс]. – Введ. 1979–04–20. Доступ из СПС КонсультантПлюс.

11. ПТБ-88 - Правила по технике безопасности на топографо-геодезических работах [Электронный ресурс]. – Введ. 1989–02–09. Доступ из СПС КонсультантПлюс.

### **Законы Краснодарского края**

1. Об основах регулирования земельных отношений в Краснодарском крае [Электронный ресурс] : закон Краснодарского края от 05.11.2002 № 532-КЗ (с изм. и доп. от 04.05.2018 г.). Доступ из СПС КонсультантПлюс.

2. Об управлении государственной собственностью Краснодарского края [Электронный ресурс] : закон Краснодарского края от 13.05.1999 № 180-КЗ (с изм. и доп. от 04.05.2018 г.). Доступ из СПС КонсультантПлюс.

#### **Периодические издания**

1. Базы данных компании «Ист Вью» [\(http://dlib.eastview.com\)](http://dlib.eastview.com/)

2. Журнал «Известия Русского географического общества»;

3. Журнал «Отечественная геология»

4. Электронная библиотека "Издательского дома "Гребенников" (www.grebennikon.ru);

#### **Перечень ресурсов информационно-телекоммуникационной сети «Интернет», необходимых для освоения дисциплины**

1. Министерство образования и науки Российской Федерации (https://минобрнауки.рф/);

2. Федеральный портал «Российское образование» [\(http://www.edu.ru/\)](http://www.edu.ru/);

3. Информационная система «Единое окно доступа к образовательным ресурсам» [\(http://window.edu.ru/'\)](http://window.edu.ru/):

4. Единая коллекция цифровых образовательных ресурсов [\(http://school](http://school-collection.edu.ru/)[collection.edu.ru/\)](http://school-collection.edu.ru/);

5. Федеральный центр информационно-образовательных ресурсов [\(http://fcior.edu.ru/\)](http://fcior.edu.ru/);

6. Образовательный портал «Учеба» [\(http://www.ucheba.com/\)](http://www.ucheba.com/);

7. Проект Государственного института русского языка имени А.С. Пушкина «Образование на русском» (https//pushkininstitute.ru/);

8. Научная электронная библиотека (НЭБ) [\(http://www.elibrary.ru\)](http://www.elibrary.ru/);

9. Национальная электронная библиотека (http://нэб.рф/);

10. КиберЛенинка[\(http://cyberleninka.ru/\)](http://cyberleninka.ru/);

11. Справочно-информационный портал «Русский язык» [\(http://gramota.ru/\)](http://gramota.ru/);

12. Служба тематических толковых словарей [\(http://www.glossary.ru/\)](http://www.glossary.ru/);

13. Словари и энциклопедии [\(http://dic.academic.ru/\)](http://dic.academic.ru/);

14. Консультант Плюс - справочная правовая система (доступ по локальной сети).

### **4.3 Общие требования к организации учебной практики**

Практика является обязательным разделом ППССЗ. Она представляет собой вид учебной деятельности, направленной на формирование, закрепление, развитие практических навыков и компетенции в процессе выполнения определенных видов работ, связанных с будущей профессиональной деятельностью.

Учебная практика УП.05.01 для получения первичных профессиональных навыков проводится в летнее время в IV семестре в течение 2 недель и является первым этапом профессиональной практики и имеет целью овладения студентами основными (практическими) умениями и навыками по одной или нескольким профессиям рабочих, должностям служащих.

Учебная практика УП. 02.01 проводится в летнее время в VI семестре в течение 1 недели, предшествует производственной практике, является условием допуска к практике по профилю специальности в рамках освоения программы подготовки специалистов среднего звена по специальности 21.02.08 Прикладная геодезия.

Учебная практика представляет собой вид учебных занятий, непосредственно ориентированных на профессионально-практическую подготовку обучающихся. Учебная практика проводится на базе дисциплин: «Технологии топографических съемок», «Электронные средства и методы геодезических измерений», «Картографическое черчение», «Геоинформационные системы», «Геодезия», «Проведение топографо-геодезических и маркшейдерских работ».

Практика проводится в учебных кабинетах, кабинетах для практических занятий, учебном полигоне и на других учебно-вспомогательных объектах учебного заведения концентрированно путем чередования ее с теоретическими занятиями при обязательном сохранении на протяжении учебного года количества часов на теоретические занятия и на практическое обучение. При проведении практики группа может делиться на подгруппы (звенья). Практическое обучение профессиональным умениям и навыкам проводится мастерами производственного обучения или преподавателями специальных дисциплин.

По окончании учебной практики студентам выставляется оценка на основании текущего и итогового контроля их работы в виде дифференцированного зачета.

Студенты, не выполнившие программы практики, направляются на практику вторично, в свободное от учебы время.

#### **4.4 Кадровое обеспечение организации и проведения учебной практики**

Требования к квалификации педагогических кадров, осуществляющих руководство практикой таковы.

Инженерно-педагогический состав:

 высшее образование, соответствующее профилю преподаваемой дисциплины (модуля);

 обязательный опыт деятельности в организациях соответствующей профессиональной сферы;

 дополнительное профессиональное образование по программам повышения квалификации, в том числе в форме стажировки в профильных организациях, не реже 1 раза в 3 года.

### **5 КОНТРОЛЬ И ОЦЕНКА РЕЗУЛЬТАТОВ ОСВОЕНИЯ ПРОГРАММЫ УЧЕБНОЙ ПРАКТИКИ**

Контроль и оценка результатов освоения учебной практики осуществляется преподавателями в форме проверки отчетов. По завершению практики обучающийся проходит квалификационные испытания. Квалификационные испытания проводятся в форме защиты отчета по учебной практике содержание работы должно соответствовать определенному виду профессиональной деятельности, сложность работы должна соответствовать уровню получаемой квалификации.

Формой отчетности студента по учебной практике является письменный отчет о выполнении работ и приложений к отчету, свидетельствующих о приобретении умений и практического опыта.

Формы документов, предусмотренные Положением о практике студентов, обучающихся по образовательным программам среднего профессионального образования в ФГБОУ ВО «КубГУ» и его филиалах:

план-график прохождения учебной практики;

- дневник практики;
- − отчет по практике;
- характеристика на практиканта;
- − аттестационный лист.

В период прохождения практики студентом ведется дневник практики. В качестве приложения к дневнику практики студент оформляет графические, наглядные и др. материалы, подтверждающие практический опыт, полученный на практике.

По результатам практики руководителями практики от ФГБОУ ВО «КубГУ» ИНСПО формируется аттестационный лист, содержащий сведения об уровне освоения студентом профессиональных компетенций, а также характеристика на студента по освоению видов деятельности в период прохождения практики.

Практика завершается дифференцированным зачетом при условии:

положительного аттестационного листа по практике руководителей практики от образовательной организации об уровне освоения профессиональных компетенций;

наличия положительной характеристики на студента по освоению видов деятельности в период прохождения практики;

полноты и своевременности представления дневника практики и отчета о практике в соответствии с заданием на практику.

Студенты, не выполнившие программы практики по уважительной причине, направляются на практику вторично в свободное от учебы время или проходят практику в индивидуальном порядке.

Результаты прохождения практики представляются студентом и учитываются при прохождении государственной итоговой аттестации. Студенты, не прошедшие практику или неаттестованные, не допускаются к прохождению государственной итоговой аттестации.

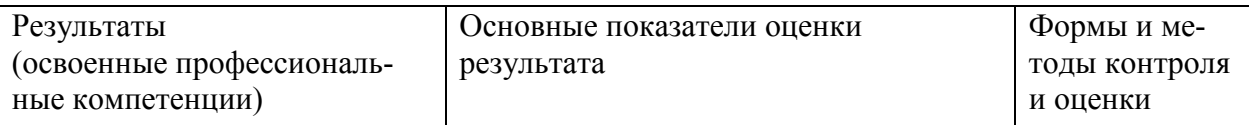

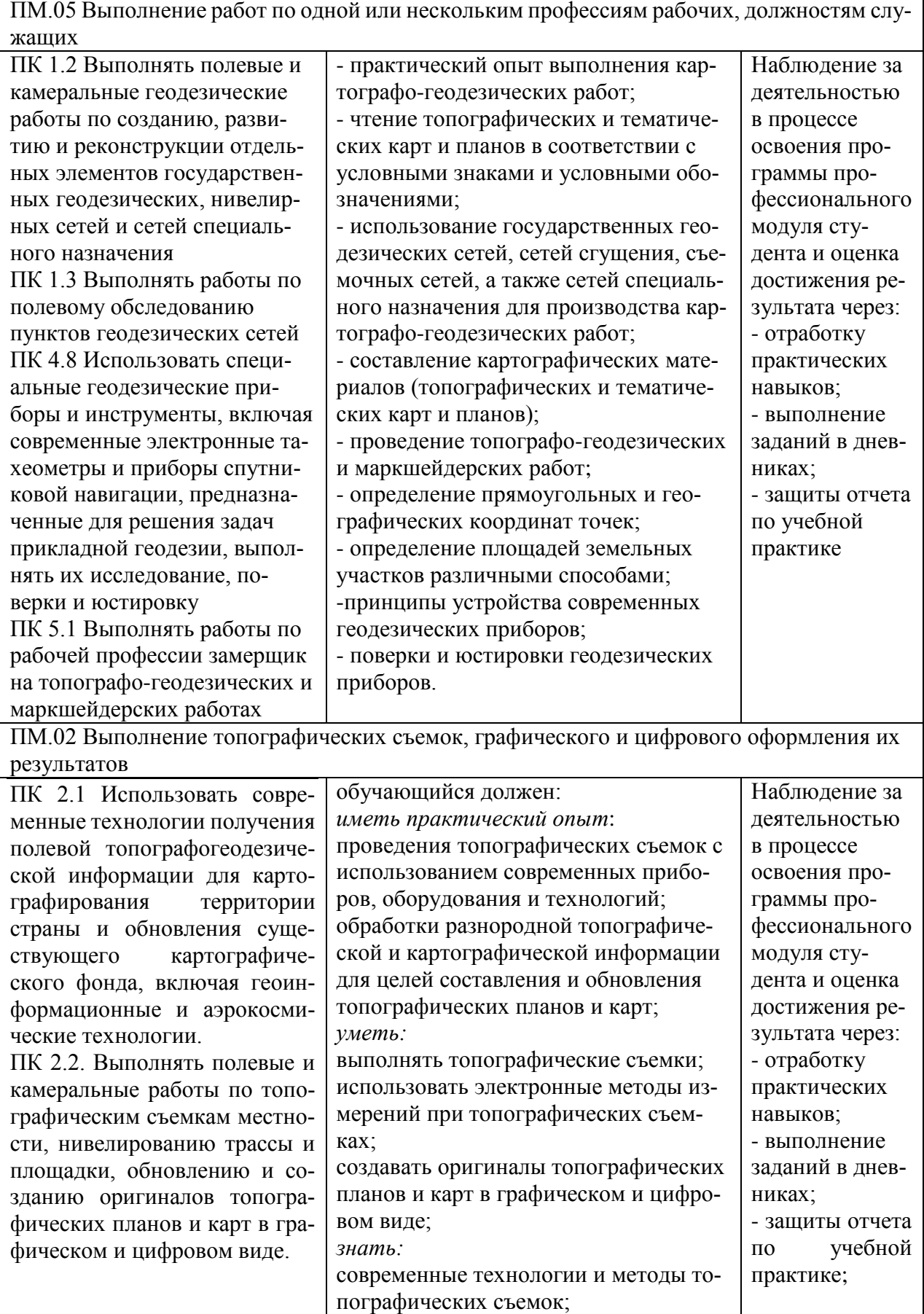

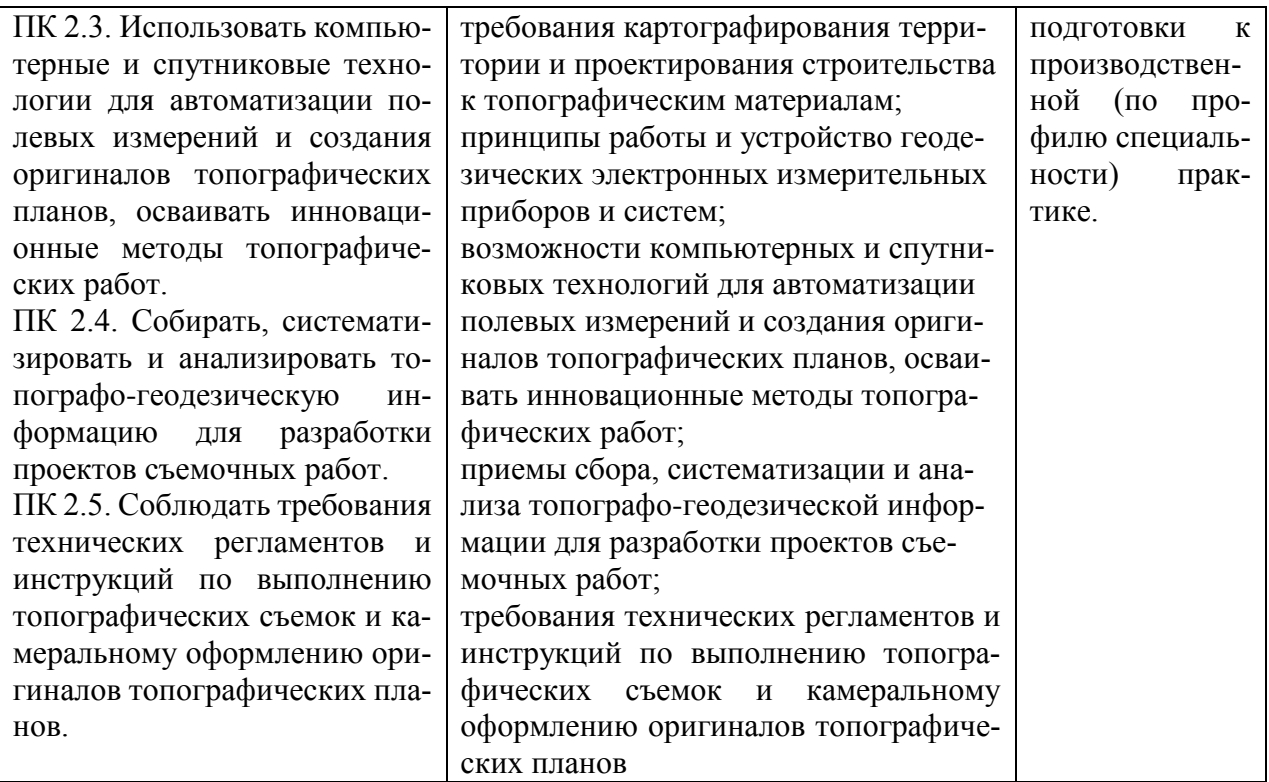

Формы и методы контроля и оценки результатов обучения должны позволять проверить у обучающихся не только сформированность профессиональных компетенций, но и развитие общих компетенций и обеспечивающих их умений.

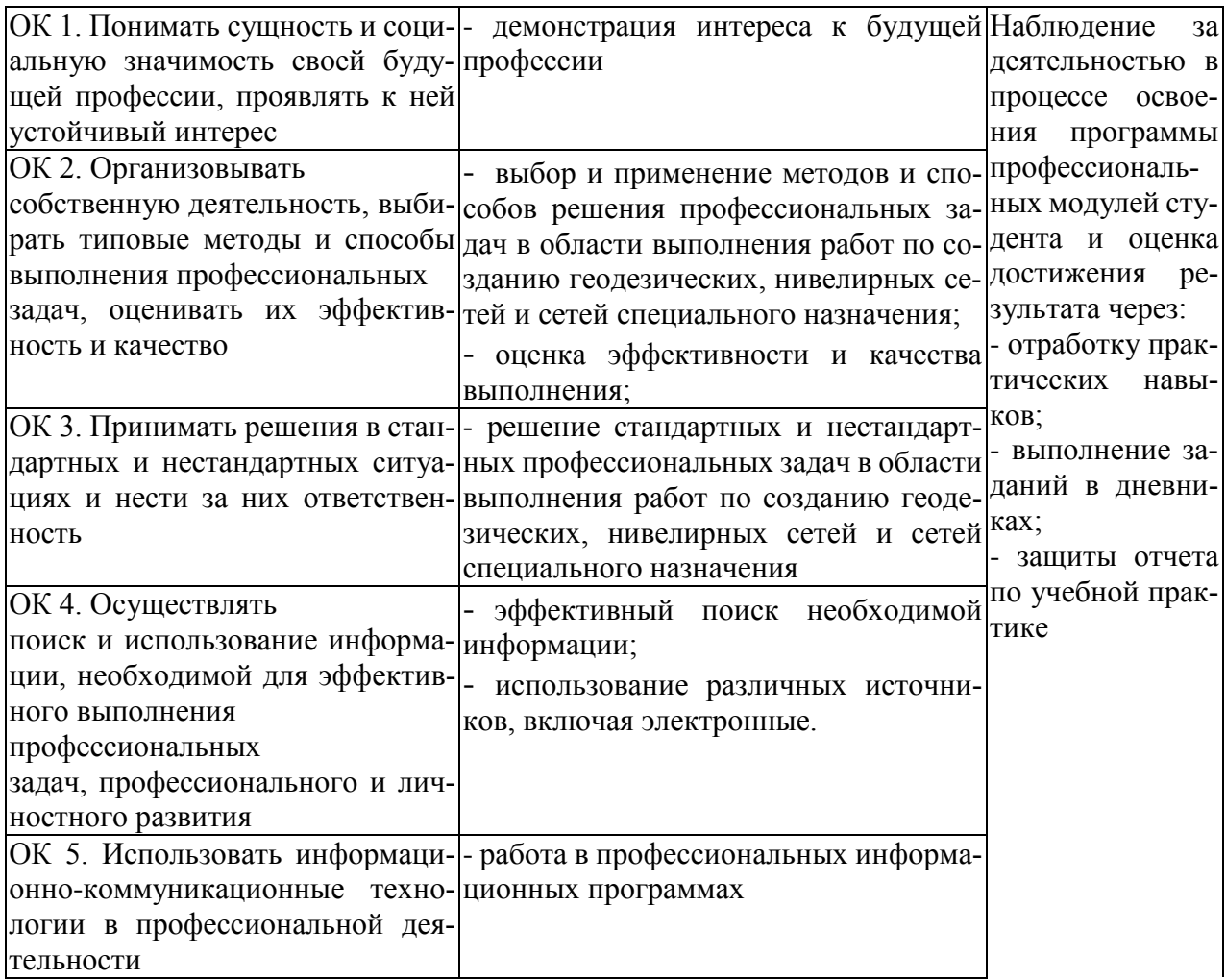

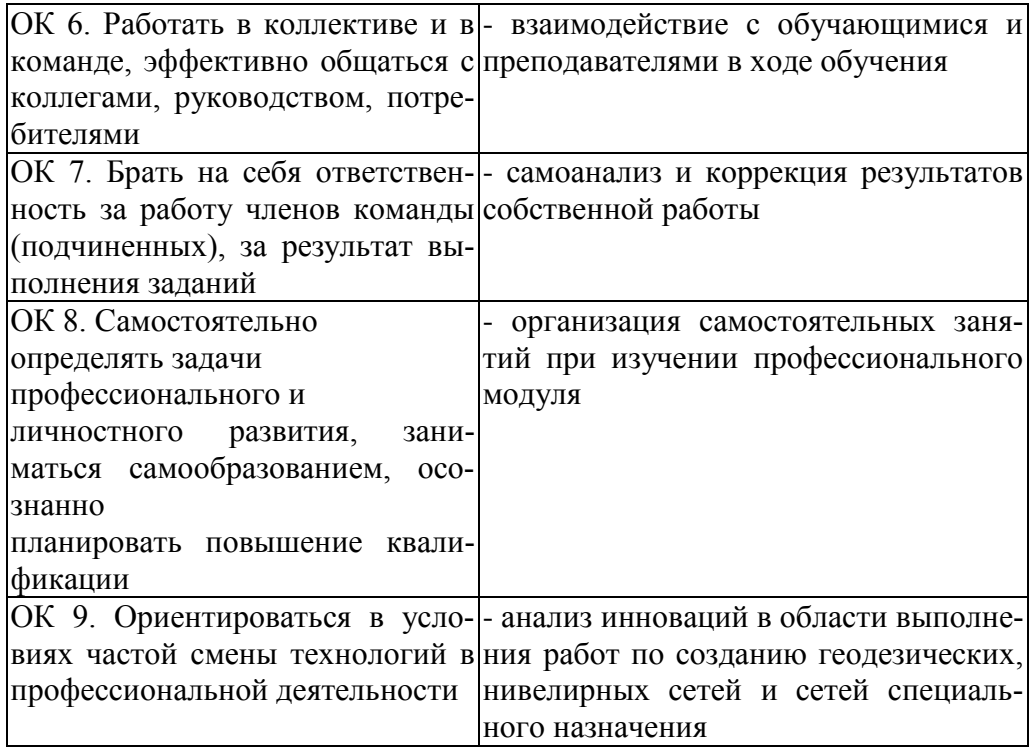

### **7 ПРИЛОЖЕНИЕ**

Формы документов, предусмотренные Положением о практике студентов, обучающихся по образовательным программам среднего профессионального образования в ФГБОУ ВО «КубГУ» и его филиалах:

- − план-график прохождения учебной практики;
- − дневник практики;
- − отчет по практике;
- − характеристика на практиканта;
- − аттестационный лист.

### **План-график прохождения учебной практики**

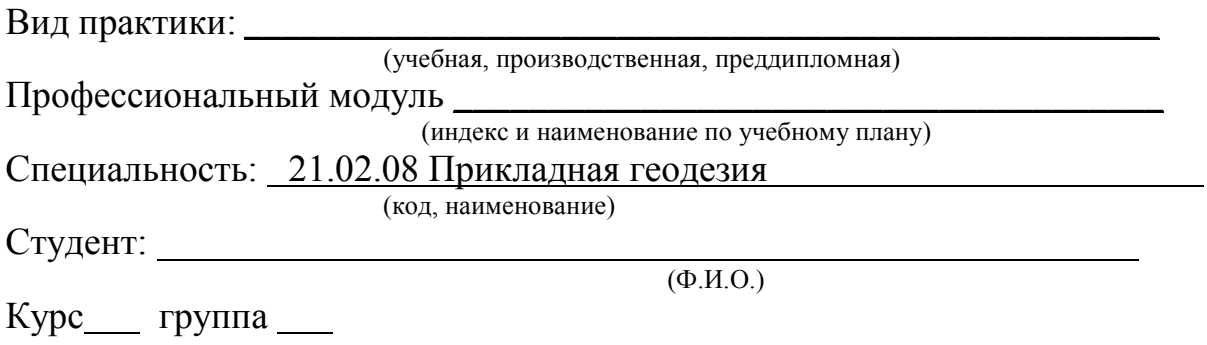

Тема выпускной квалификационной работы не предусмотрено (только для преддипломной практики)

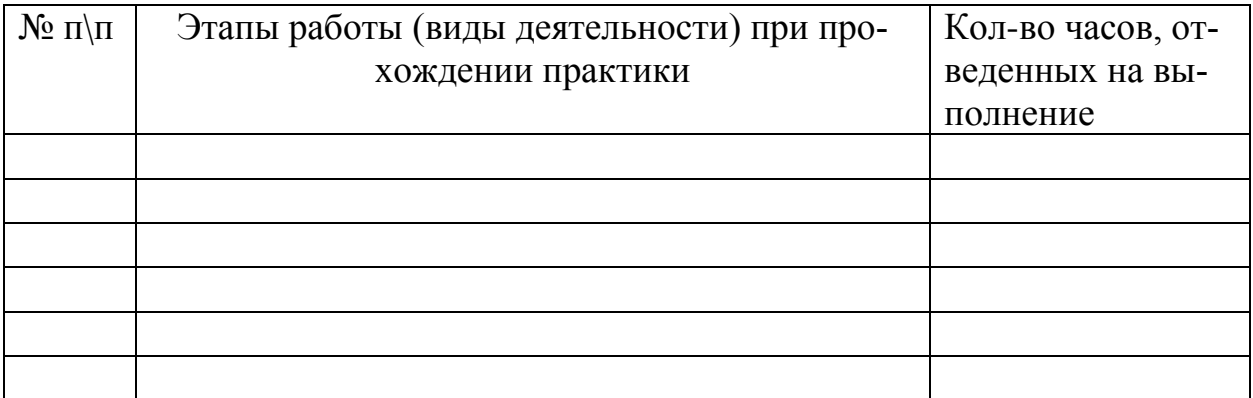

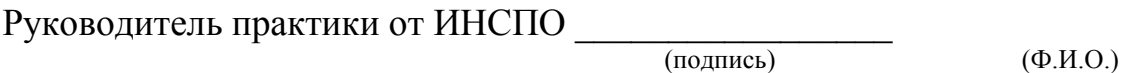

\_\_\_\_\_\_\_\_\_\_\_\_\_\_\_\_\_ \_\_\_\_\_\_\_\_\_\_\_\_\_ \_\_\_\_\_\_\_\_\_\_\_\_\_\_\_

Задание принято к исполнению

(подпись) (Ф.И.О. студента)

#### Федеральное государственное бюджетное образовательное учреждение высшего образования «**Кубанский государственный университет»**

**Институт среднего профессионального образования**

# **ДНЕВНИК**

## **ПРАКТИКИ**

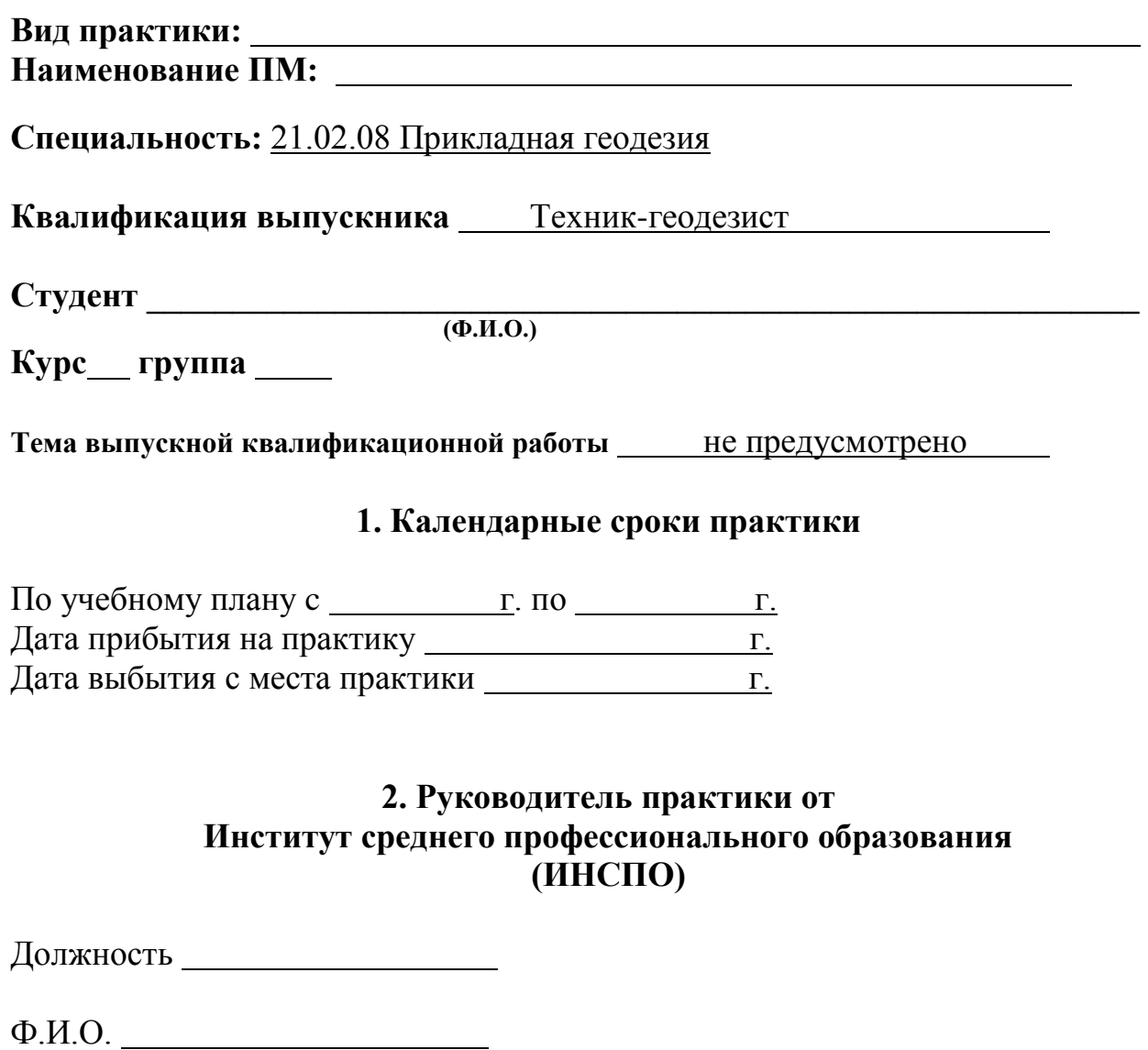

### **3. Инструктаж по охране труда, технике безопасности, пожарная безопасность, правила внутреннего трудового распорядка \***

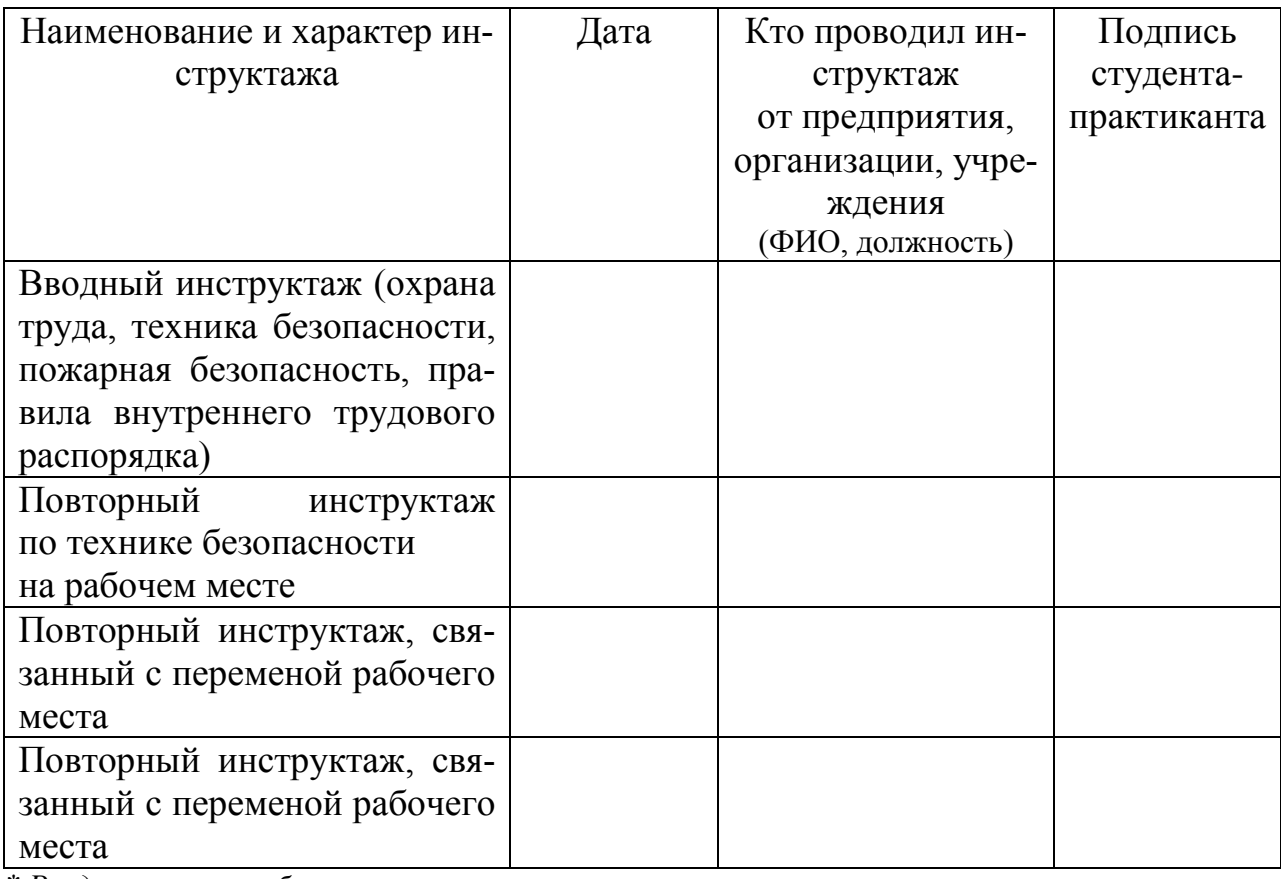

*\* Раздел является обязательным*

### **4. Сведения о выполненной работе**

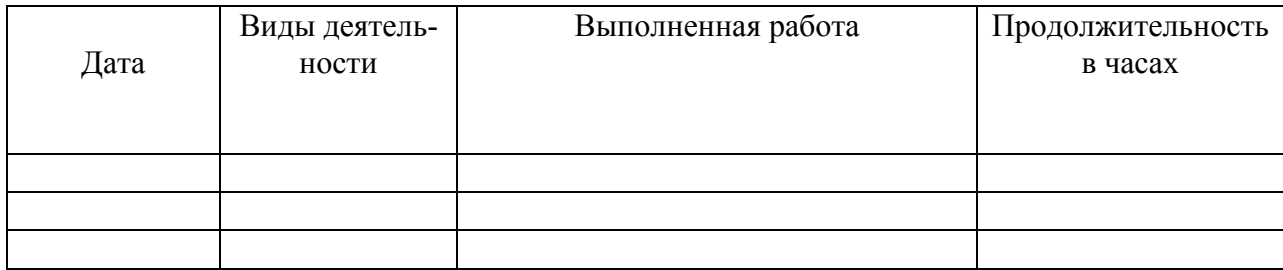

## **Руководитель практики от ИНСПО**

#### МИНИСТЕРСТВО ОБРАЗОВАНИЯ И НАУКИ РОССИЙСКОЙ ФЕДЕРАЦИИ Федеральное государственное бюджетное образовательное учреждение высшего образования «КУБАНСКИЙ ГОСУДАРСТВЕННЫЙ УНИВЕРСИТЕТ» Институт среднего профессионального образования

#### **Отчет по учебной практике**

студента

(Ф.И.О.)

группы курса

специальность 21.02.08 Прикладная геодезия (код, наименование)

ФГБОУ ВО «КубГУ» ИНСПО

*(наименование предприятия, организации, учреждения)*

Отчет содержит следующие разделы:

1. Сведения о конкретной работе, выполненной студентом в период практики в соответствии с заданиями на практику.

2. Выводы и предложения.

Руководитель практики от ИНСПО

(подпись) (Ф.И.О.)

#### ХАРАКТЕРИСТИКА деятельности студента

### (Ф.И.О.)

*(В характеристике отмечается качество выполнения обучающимся задания практики, отношение к работе, уровень освоения общих компетенций, дисциплинированность и другие качества, проявленные практикантом в период практики, а также недостатки в подготовке обучающегося, замечания и пожелания обучающемуся.)*

Руководитель практики от ИНСПО

#### МИНИСТЕРСТВО ОБРАЗОВАНИЯ И НАУКИ РОССИЙСКОЙ ФЕДЕРАЦИИ Федеральное государственное бюджетное образовательное учреждение высшего образования «Кубанский государственный университет» Институт среднего профессионального образования

#### АТТЕСТАЦИОННЫЙ ЛИСТ ПО ПРАКТИКЕ

\_\_\_\_\_\_\_\_\_\_\_\_\_\_\_\_\_\_\_\_\_\_\_\_\_\_\_\_\_\_\_\_\_\_\_\_\_\_\_\_\_\_\_\_\_\_\_\_\_\_\_\_\_\_\_\_\_\_\_\_\_\_\_\_\_\_\_\_\_\_ *(Ф.И.О. студента)*

Обучающийся на курсе, группа по специальности 21.02.08 Прикладная геодезия прошел учебную практику по профессиональному модулю объеме часа (недели), с «  $\rightarrow$   $\rightarrow$  г. по «  $\rightarrow$   $\rightarrow$   $\rightarrow$  г.

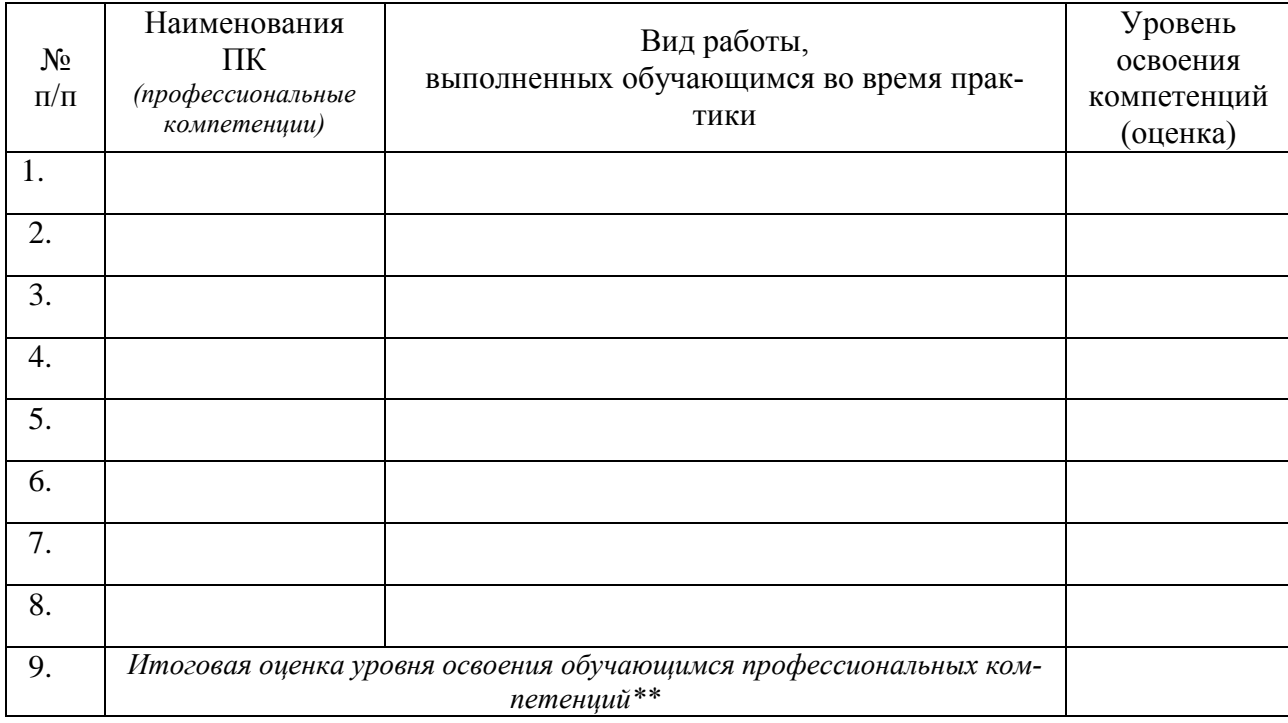

Виды и качество выполнения работ

#### Руководитель практики от ИНСПО

 $($ 

\* - оценивается уровень освоения компетенций. Если в результате выполнения соответствующего вида работ осваивается несколько компетенций, то в таблице каждая компетенция отображается отдельной строкой с указанием вида работы по компетенции и проставлением соответствующей оценки. Оценки за освоение одной конкретной компетенции должны совпадать вне зависимости от вида работ.

\*\* - итоговая оценка определяется как среднее арифметическое оценок, полученных за освоение каждой компетенции, со стандартным округлением.

#### PEI IEH3ИЯ

#### на рабочую программу учебной практики для студентов специальности 21.02.08 «Прикладная геодезия» очной формы обучения ФГБОУ ВО «КубГУ» ИНСПО

Рабочая программа учебной практики разработана для обеспечения выполнения требований Федерального государственного образовательного стандарта по подготовке студентов направления 21.02.08 «Прикладная геодезия».

Программа полностью отвечает требованиям к содержанию и уровню подготовки студентов по специальности 21.02.08 «Прикладная геодезия».

Программа учебной практики направлена на формирование у студента общих и профессиональных компетенций, приобретения практического результатам освоения соответствует требованиям  $\mathbf{K}$ опыта  $\mathbf{M}$ профессиональных модуля ПМ 02, ПМ 05.

Паспорт программы обоснованно и полно отражает содержание дисциплины, ее роль и место в подготовке специалиста среднего звена, раскрывает цели и задачи учебной практики дисциплины. Определены требования к умениям и знаниям студентов. Программа рассчитана на 114 часов:

УП.02.01 учебная практика - 38 часов, в т.ч. 2 часа консультации;

УП.05.01 учебная практика для получения профессии - 76 часов, в т.ч. 4 часа консультации.

Тематический план и содержание учебной практики дисциплины раскрывает последовательность прохождения тем, соответствует тематическому плану и распределению часов. В программе определена форма проведения, цели, задачи учебной практики, представлены обязательные формы отчетности.

В рабочей программе реализованы дидактические принципы обучения: целостность, структурность; отражена взаимосвязь между элементами структуры, учтены межпредметные связи.

Рабочая программа может быть рекомендована для использования в учебном процессе средних специальных учебных заведений.

Рецензент

Директор ИП Егоров

М.В. Егоров

30

#### **РЕЦЕНЗИЯ**

#### на рабочую программу по учебной практике наке Спропо специальности 21.02.08 «Прикладная геодезия»

Программа разработана преподавателями «Кубанский государственный университет» (ФГБОУ ВО «КУбГУ») Институт среднего профессионального образования льного образования 21.02.08 «Прикладная геодезия»

Рабочая программа нучебной практики тразработана у насроснове Федерального сосударственного редобразовательного высстандарта ванню специальностипра среднегоуде профессионального зат образования вие 21.02.08 «Прикладная геодезия» в соответствии с требованиями ФГОС СПО.

Вопрояснительной записке преподаватель подчеркивает значение практического обучения, как эффективной формы, завершающей процесс формирования профессиональных умений и специфических навыков и черт характера будущего менеджера сервиса, обозначает цели и задачи практики, включая общепрофильные од часа). Общее количество часов распределено Объем дисциплины 114 часов. Освоение профессионального модуля тов ПМ 02 Выполнение топографических съёмок, графического и цифрового оформления их результатов; от тем не мезации протраммы практ ПМ 05 Выполнение работ по одной или нескольким профессиям рабочих, должностям служащих

предусматривает прохождение учебной практики в количестве 76 часов (включая консультации 4 часа) и 38 часов (включая 2 часа консультаций) соответственно для каждого профессионального модуля учебной программы профессиональной подготовки специалистов среднего звена.

Преподавателем составлен тематический план с указанием примерных затрат рабочего времени для обработки каждой темы, имеются подробные рекомендации по выполнению и описанию каждой темы и раздела практики • Научный и методологический уровни материала соответствуют требованиям, предъявляемым к рабочей программе практики. Пользования в образ Рецензируемая рабочая программа позволяет реализовать поставленные перед «УЧЕБНОЙ ПРАКТИКОЙ» задачи формирования умений, развития способностей, позволяющих выпускникам осуществлять виды профессиональной деятельности, регламентируемые в программе.

Заключение: рецензируемая рабочая учебная программа «УЧЕБНАЯ ПРАКТИКА» составлена в соответствии с требованиями ФГОС СПО по направлению 21.02.08 «Прикладная геодезия» и может быть рекомендована к использованию в данном учебном учреждении.

Рецензент директор ИП Вечтамова

Т.М. Вечтамова